The software described in this documentation is either no longer supported or is in extended support.

Oracle recommends that you upgrade to a current supported release.

# **Oracle® Cloud Native Environment**

**Release Notes for Release 1.3** 

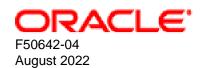

| The software described in this documentation is either no longer supported or is in extended support.  Oracle recommends that you upgrade to a current supported release. |                    |                 |  |  |  |  |
|----------------------------------------------------------------------------------------------------|--------------------|-----------------|--|--|--|--|
| Pracle Legal Notices                                                                                                    |                    |                 |  |  |  |  |
| pyright © 2020, 2                                                                                                    | 022, Oracle and/or | its affiliates. |  |  |  |  |
|                                                                                                    |                    |                 |  |  |  |  |
|                                                                                                    |                    |                 |  |  |  |  |
|                                                                                                    |                    |                 |  |  |  |  |
|                                                                                                    |                    |                 |  |  |  |  |
|                                                                                                    |                    |                 |  |  |  |  |
|                                                                                                    |                    |                 |  |  |  |  |
|                                                                                                    |                    |                 |  |  |  |  |
|                                                                                                    |                    |                 |  |  |  |  |
|                                                                                                    |                    |                 |  |  |  |  |
|                                                                                                    |                    |                 |  |  |  |  |
|                                                                                                    |                    |                 |  |  |  |  |
|                                                                                                    |                    |                 |  |  |  |  |
|                                                                                                    |                    |                 |  |  |  |  |
|                                                                                                    |                    |                 |  |  |  |  |
|                                                                                                    |                    |                 |  |  |  |  |
|                                                                                                    |                    |                 |  |  |  |  |

# **Table of Contents**

| Preface                                                          | V    |
|------------------------------------------------------------------|------|
| 1 Component Versions                                             | 1    |
| 2 CVE and Bug Fix Updates                                        | 3    |
| 3 New Features and Notable Changes                               | 5    |
| 3.1 Release 1.3.5                                                | 5    |
| 3.2 Release 1.3.2                                                | 5    |
| 3.3 Release 1.3.1                                                |      |
| 3.4 Release 1.3.0                                                |      |
| 3.5 Release 1.2.5                                                | 6    |
| 3.6 Release 1.2.4                                                | 6    |
| 3.7 Release 1.2.2                                                |      |
| 3.8 Release 1.2.0                                                | 7    |
| 3.9 Release 1.1.10                                               |      |
| 3.10 Release 1.1.7                                               | 8    |
| 3.11 Release 1.1.6                                               |      |
| 3.12 Release 1.1.5                                               |      |
| 3.13 Release 1.1.4                                               |      |
| 3.14 Release 1.1.3                                               |      |
| 3.15 Release 1.1.2                                               |      |
| 3.16 Release 1.1.1                                               |      |
| 3.17 Release 1.1.0                                               | _    |
| 4 Deprecation Notices                                            | 13   |
| 4.1 Unbreakable Enterprise Kernel Release 5                      | 13   |
| 4.2 Deprecated Platform CLI Commands                             |      |
| 5 Documentation Changes                                          |      |
| 5.1 Release 1.3                                                  | . 15 |
| 5.2 Release 1.2                                                  | . 15 |
| 6 Known Issues                                                   | 17   |
| 6.1 Upgrading Kubernetes 1.12 to Oracle Cloud Native Environment |      |
| 6.2 Disabled virt module on Oracle Linux 8                       | . 17 |
| 6.3 Errors using overlay networking                              | 17   |
| 6.4 Listing environments                                         |      |
| 6.5 Validating a module reports network ports are not open       | 17   |

# **Preface**

This document contains information about Oracle Cloud Native Environment. This document includes information on component versions, new features, documentation changes and known issues for Oracle Cloud Native Environment.

Document generated on: 2022-08-18 (revision: 1258)

#### **Audience**

This document is written for system administrators and developers who want to use Oracle Cloud Native Environment. It is assumed that readers have a general understanding of the Oracle Linux operating system and container concepts.

#### **Related Documents**

The latest version of this document and other documentation for this product are available at:

https://docs.oracle.com/en/operating-systems/olcne/

#### Conventions

The following text conventions are used in this document:

| Convention | Meaning                                                                                                    |  |  |
|------------|----------------------------------------------------------------------------------------------------|--|--|
| boldface   | Boldface type indicates graphical user interface elements associated with an action, or terms defined in text or the glossary.         |  |  |
| italic     | Italic type indicates book titles, emphasis, or placeholder variables for vyou supply particular values.                               |  |  |
| monospace  | Monospace type indicates commands within a paragraph, URLs, code in examples, text that appears on the screen, or text that you enter. |  |  |

## **Documentation Accessibility**

For information about Oracle's commitment to accessibility, visit the Oracle Accessibility Program website at https://www.oracle.com/corporate/accessibility/.

For information about the accessibility of the Oracle Help Center, see the Oracle Accessibility Conformance Report at https://www.oracle.com/corporate/accessibility/templates/t2-11535.html.

## **Access to Oracle Support for Accessibility**

Oracle customers that have purchased support have access to electronic support through My Oracle Support. For information, visit

https://www.oracle.com/corporate/accessibility/learning-support.html#support-tab.

## **Diversity and Inclusion**

Oracle is fully committed to diversity and inclusion. Oracle respects and values having a diverse workforce that increases thought leadership and innovation. As part of our initiative to build a more inclusive culture

The software described in this documentation is either no longer supported or is in extended support.

Oracle recommends that you upgrade to a current supported release.

Diversity and Inclusion

that positively impacts our employees, customers, and partners, we are working to remove insensitive terms from our products and documentation. We are also mindful of the necessity to maintain compatibility with our customers' existing technologies and the need to ensure continuity of service as Oracle's offerings and industry standards evolve. Because of these technical constraints, our effort to remove insensitive terms is ongoing and will take time and external cooperation.

# Chapter 1 Component Versions

This section lists the version numbers of the major components included with Oracle Cloud Native Environment.

To see the version of the packages, use the rpm -q command, for example:

```
rpm -q olcne-api-server
olcne-api-server-1.3.x-x.e17.x86_64
```

**Table 1.1 Oracle Cloud Native Environment Component Versions** 

| Component                                                       | Release 1.1 | Release 1.2 | Release 1.3 |
|-----------------------------------------------------------------|-------------|-------------|-------------|
| Oracle Cloud Native Environment Platform API Server             | 1.1         | 1.2         | 1.3         |
| Oracle Cloud Native Environment Platform Agent                  | 1.1         | 1.2         | 1.3         |
| Oracle Cloud Native Environment Platform Command-Line Interface | 1.1         | 1.2         | 1.3         |
| Kubernetes                                                      | 1.17.9      | 1.18.18     | 1.20.11     |
| RunC                                                            | 1.0         | 1.0         | 1.0         |
| CRI-O                                                           | 1.17.0      | 1.18.4      | 1.20.7      |
| Kata Containers                                                 | 1.7.3       | 1.11.5      | 1.12.1      |
| NGINX                                                           | 1.17.7      | 1.17.7      | 1.17.7      |
| Helm                                                            | 3.1.1       | 3.3.4       | 3.5.4       |
| Prometheus                                                      | 2.13.1      | 2.21.0      | 2.30.1      |
| Istio                                                           | 1.4.10      | 1.9.8       | 1.12.6      |
| Grafana                                                         | 6.7.4       | 7.2.1       | 7.5.15      |
| Operator Lifecycle Manager                                      | _           | _           | 0.17.0      |

# Chapter 2 CVE and Bug Fix Updates

Notices for Common Vulnerabilities and Exposures (CVEs) and bug fix updates for Oracle Cloud Native Environment are available on the Unbreakable Linux Network at:

#### https://linux.oracle.com/errata

You can subscribe to the el-errata@oss.oracle.com email list to receive these notices via email at:

#### https://oss.oracle.com/mailman/listinfo/el-errata

This document includes a list of the CVE and bug fix updates up to and including Oracle Cloud Native Environment Release 1.1.5. All update notices after these releases are listed on ULN and via the email list mentioned, and are not included in this document.

You may also find it helpful to check the list of new and updated packages posted on the Oracle Linux yum server available at:

#### https://yum.oracle.com/whatsnew.html

Oracle Cloud Native Environment receives CVE and bug fix updates for the current and the previous major and minor releases (N and N-1). When a new release is available, the release previously at N-1 moves to N-2 and no longer receives CVE and bug fix updates. Oracle Cloud Native Environment versions as a stack, with each release containing specific component versions. Updates are based on the major and minor release numbers (for example 1.0 to 2.0 or 1.2 to 1.3, and so on), not on the patch releases (for example: 1.2.1 or 1.2.2, and so on).

Table 2.1 Oracle Cloud Native Environment CVE and Bug Fix Updates

| Oracle Cloud Native Environment Releases | Release Date  | CVE and Bug Fix Updates             |
|------------------------------------------|---------------|-------------------------------------|
| Release 1.3 (N)                          | May 2021      | Yes                                 |
| Release 1.2 (N-1)                        | November 2020 | Yes                                 |
| Release 1.1 (N-2)                        | April 2020    | No more updates after May 2021      |
| Release 1.0 (N-3)                        | November 2019 | No more updates after November 2020 |

# Chapter 3 New Features and Notable Changes

This chapter lists the new features and notable changes in each Oracle Cloud Native Environment release.

## 3.1 Release 1.3.5

This section lists the notable changes in Release 1.3.5 of Oracle Cloud Native Environment.

The following components have been updated:

Istio Updated: Istio is updated to Release 1.12.6.

Prometheus Updated: Prometheus is updated to Release 2.30.1.

Grafana Updated: Grafana is updated to Release 7.5.15.

#### 3.2 Release 1.3.2

This section lists the notable changes in Release 1.3.2 of Oracle Cloud Native Environment.

The following components have been updated:

Kubernetes Updated: Kubernetes is updated to Release 1.20.11.

Istio Updated: Istio is updated to Release 1.10.4.

#### 3.3 Release 1.3.1

This section lists the notable changes in Release 1.3.1 of Oracle Cloud Native Environment.

**IP Masquerading**: Setting IP masquerading is no longer required on Oracle Linux 7 control plane or worker nodes. IP masquerading is still required for Release 1.3.0 installations on Oracle Linux 7. IP masquerading configuration instructions have been removed from *Updates and Upgrades* as all upgrades should be made to the latest 1.3 release, which no longer requires this to be set.

The following component has been updated:

**Istio Updated**: Istio is updated to Release 1.10.2.

# 3.4 Release 1.3.0

This section lists the notable changes in Release 1.3.0 of Oracle Cloud Native Environment.

**Operator Lifecycle Manager**: A new Operator Lifecycle Manager module is added. This module can be used to install and manage Kubernetes operators in a Kubernetes cluster.

For information on installing and using the Operator Lifecycle Manager module, see *Container Orchestration*.

**Kubernetes Updated**: Kubernetes is updated to Release 1.20.6.

**CRI-O Updated**: CRI-O is updated to Release 1.20.2.

**Kata Containers Updated**: Kata Containers is updated to Release 1.12.1.

Release 1.2.5

Helm Updated: Helm is updated to Release 3.5.4.

Istio Updated: Istio is updated to Release 1.8.5.

Prometheus Updated: Prometheus is updated to Release 2.21.0.

Grafana Updated: Grafana is updated to Release 7.2.1.

Installation Change: A new ULN channel (o17\_x86\_64\_olcne13) and a new Oracle Linux yum server repository (o17\_olcne13) are available for installing the Oracle Cloud Native Environment Release 1.3 packages on Oracle Linux 7. Use this new channel or repository to install or upgrade to Release 1.3 on Oracle Linux 7.

A new ULN channel (o18\_x86\_64\_o1cne13) and a new Oracle Linux yum server repository (o18\_o1cne13) are available for installing the Oracle Cloud Native Environment Release 1.3 packages on Oracle Linux 8. Use this new channel or repository to install Release 1.3 on Oracle Linux 8.

For information on setting up the ULN channel or Oracle Linux yum server repository, see Getting Started.

**Deprecation Notice**: Oracle Linux 7 running Unbreakable Enterprise Kernel Release 5 (UEK R5) is planned to be removed as a kernel in Oracle Cloud Native Environment Release 1.4. Oracle Cloud Native Environment Release 1.3 is the last release this kernel can be used.

#### 3.5 Release 1.2.5

This section lists the notable changes in Release 1.2.5 of Oracle Cloud Native Environment.

The following components have been updated:

Istio Updated: Istio is updated to Release 1.9.8.

#### 3.6 Release 1.2.4

This section lists the notable changes in Release 1.2.4 of Oracle Cloud Native Environment.

**IP Masquerading**: Setting IP masquerading is no longer required on Oracle Linux 7 control plane or worker nodes. IP masquerading is still required for Release 1.2.3 or earlier installations on Oracle Linux 7. IP masquerading configuration instructions have been removed from *Updates and Upgrades* as all upgrades should be made to the latest 1.2 release, which no longer requires this to be set.

The following components have been updated:

Istio Updated: Istio is updated to Release 1.9.6.

Prometheus Updated: Prometheus is updated to Release 2.21.0.

**Grafana Updated**: Grafana is updated to Release 7.2.1.

#### 3.7 Release 1.2.2

This section lists the notable changes in Release 1.2.2 of Oracle Cloud Native Environment.

**externalIPs Validation**: The olcnectl module create and olcnectl module update commands are improved by adding options to set access to externalIPs in Kubernetes services.

For information on setting access to externalIPs in Kubernetes services, see Container Orchestration.

## 3.8 Release 1.2.0

This section lists the notable changes in Release 1.2.0 of Oracle Cloud Native Environment.

**Oracle Linux 8**: Oracle Cloud Native Environment can be installed on hosts running Oracle Linux 8 (x86\_64) with the Unbreakable Enterprise Kernel Release 6 (UEK R6). A minimum of Oracle Linux 8.3 is required.

Installation Change: A new ULN channel (o17\_x86\_64\_olcne12) and a new Oracle Linux yum server repository (o17\_olcne12) are available for installing the Oracle Cloud Native Environment Release 1.2 packages on Oracle Linux 7. Use this new channel or repository to install or upgrade to Release 1.2 on Oracle Linux 7.

A new ULN channel (o18\_x86\_64\_o1cne12) and a new Oracle Linux yum server repository (o18\_o1cne12) are available for installing the Oracle Cloud Native Environment Release 1.2 packages on Oracle Linux 8. Use this new channel or repository to install Release 1.2 on Oracle Linux 8.

For information on setting up the ULN channel or Oracle Linux yum server repository, see Getting Started.

Network Interface for Kubernetes Data Plane: The olcnectl module create command is enhanced with a new --pod-network-iface option to optionally set the network interface to use for the Kubernetes data plane. For information about using the olcnectl module create command to create a Kubernetes cluster and setting the network interface for the data plane, see *Container Orchestration*.

**SELinux:** The olcnectl module create and olcnectl module update commands are improved by adding a new --selinux option to enable setting the SELinux mode for nodes in a cluster. You can set SELinux to either enforcing (recommended) or permissive mode when you create a Kubernetes module, or change the setting after a Kubernetes module has been installed.

**TLS Configuration for Platform Agent and Platform API Server**: The olcnectl command is improved by adding new global options to set TLS configuration for the Platform Agent and Platform API Server. The new global options for the olcnectl command are:

- --olcne-tls-cipher-suites
- --olcne-tls-max-version
- --olcne-tls-min-version

For more information on the new global options, see Platform Command-Line Interface.

TLS Configuration for the Kubernetes module: The olcnectl module create command is improved by adding new options to set TLS configuration for the Kubernetes module. The new options for the olcnectl module create command are:

- --kube-tls-cipher-suites
- --kube-tls-min-version

For more information on the new olcnectl module create options, see *Platform Command-Line Interface*.

**Deprecated Platform CLI Option**: The apiserver-advertise-address option in the olcnectl module create command is deprecated. This option set the IP address on which to advertise the

Release 1.1.10

Kubernetes API server to members of the Kubernetes cluster in a non-HA cluster, with a single control plane node. The --master-nodes option specifies the IP address and this deprecated option is no longer used.

#### 3.9 Release 1.1.10

This section lists the notable changes in Release 1.1.10 of Oracle Cloud Native Environment.

**externalIPs Validation**: The olcnectl module create and olcnectl module update commands are improved by adding options to set access to externalIPs in Kubernetes services.

For information on setting access to external IPs in Kubernetes services, see Container Orchestration.

#### 3.10 Release 1.1.7

This section lists the notable changes in Release 1.1.7 of Oracle Cloud Native Environment.

**Kernel Support**: In addition to Unbreakable Enterprise Kernel Release 5, Unbreakable Enterprise Kernel Release 6 is now a supported kernel on Oracle Linux 7.

### 3.11 Release 1.1.6

This section lists the notable changes in Release 1.1.6 of Oracle Cloud Native Environment.

**NGINX Load Balancer Updates**: A new option is added to the Platform CLI to update the NGINX load balancer that can optionally be installed by the Platform CLI. A new --nginx-image option is included with the olcnectl module update command. This option is used to specify the location of the NGINX container image used to update NGINX on the control plane nodes.

For information about updating to this errata release, see *Updates and Upgrades*.

### 3.12 Release 1.1.5

This section lists the notable changes in Release 1.1.5 of Oracle Cloud Native Environment.

This release resolves CVE-2020-16845. This CVE relates to Go where it can have an infinite read loop in ReadUvarint and ReadVarint in encoding/binary via invalid inputs. The components updated for this are:

- Platform API Server: Updated to Release 1.1.5.
- Platform Agent: Updated to Release 1.1.5.
- Platform CLI: Updated to Release 1.1.5.
- Kata Containers: Security fixes have been back ported to Release 1.7.3.
- CRI-O: Security fixes have been back ported to Release 1.17.0.
- **Kubernetes**: Security fixes have been back ported to Release 1.17.9.
- Istio: Security fixes have been back ported to Release 1.14.10.
- Helm: Security fixes have been back ported to Release 3.1.1.

- Prometheus: Security fixes have been back ported to Release 2.13.1.
- Grafana: Security fixes have been back ported to Release 6.7.4.

The Platform API Server is also updated to include a fix for an issue related to the Kubernetes pod subnet flag (--pod-cidr) not being honored in the flannel configuration.

For information about updating to this errata release, see *Updates and Upgrades*.

#### 3.13 Release 1.1.4

This section lists the notable changes in Release 1.1.4 of Oracle Cloud Native Environment.

**Kata Containers Updated**: Kata Containers is updated to resolve an issue where the Kata package had a hard coded dependency of a specific version of the kernel-uek-container package.

Kubernetes Updated: Kubernetes is updated to set the Kata version in the Kata meta-package.

**Platform Agent Updated**: The Platform Agent is updated to resolve an issue pulling container images using a proxy server. The Platform Agent now uses crictl pull instead of podman pull to pull container images.

**CRI-O Updated**: CRI-O is updated to resolve an issue with the default cni-plugins directory. This is now set to /opt/cni/bin instead of /usr/libexec/cni.

For information about updating to this errata release, see *Updates and Upgrades*.

#### 3.14 Release 1.1.3

This section lists the notable changes in Release 1.1.3 of Oracle Cloud Native Environment.

**Kubernetes Updated**: Kubernetes is updated to resolve an issue where kubeadm reset does not unmount the root /var/lib/kubelet directory if it is mounted by the user.

For information about updating to this errata release, see *Updates and Upgrades*.

## 3.15 Release 1.1.2

This section lists the notable changes in Release 1.1.2 of Oracle Cloud Native Environment.

**Kubernetes Updated**: Kubernetes is updated to Release 1.17.9 to resolve the following CVEs.

- CVE-2020-8559. This CVE relates to an issue where if an attacker is able to intercept certain requests to the kubelet, they can send a redirect response that may be followed by a client using the credentials from the original request. This can lead to compromise of other nodes.
- CVE-2020-8557. This CVE relates to an issue where the /etc/hosts file mounted in a pod by kubelet is not included by the kubelet eviction manager when calculating ephemeral storage usage by a pod. If a pod writes a large amount of data to the /etc/hosts file, it could fill the storage space of the node and cause the node to fail.

**Istio Updated**: Istio is updated to Release 1.4.10 to resolve the following CVEs.

• CVE-2020-1764. This CVE relates to a default signing key to install Kiali. This can allow an attacker with access to Kiali to bypass authentication and gain administrative privileges over Istio.

- CVE-2020-10739. This CVE relates to an issue when sending a specially crafted packet, an attacker
  could trigger a Null Pointer Exception resulting in a Denial of Service. This could be sent to the ingress
  gateway or a sidecar.
- CVE-2020-11080. This CVE relates to an issue when sending a specially crafted packet, an attacker could cause the CPU to spike at 100%. This could be sent to the ingress gateway or a sidecar.
- CVE-2020-15104. This CVE relates to an issue when validating TLS certificates, Envoy incorrectly allows wildcards in DNS Subject Alternative Name (SAN) to apply to multiple subdomains.

Kata Updated: Kata security fixes have been back ported to Release 1.7.3 to resolve the following CVEs.

- CVE-2020-2024. This CVE relates to an improper link resolution vulnerability when tearing down a
  container. A malicious guest could trick the kata-runtime into unmounting any mount point on the host
  and all mount points underneath it, potentiality resulting in a host Denial of Service.
- CVE-2020-2025. This CVE relates to persistent guest file system changes to the underlying image file on the host. A malicious guest could overwrite the image file to gain control of all subsequent guest virtual machines.
- CVE-2020-2026. This CVE relates to mounting the untrusted container file system on any host path. A
  malicious guest that is compromised before a container creation can trick the kata-runtime into mounting
  the untrusted container file system on any host path, potentially allowing for code execution on the host.

For information about updating to this errata release, see *Updates and Upgrades*.

#### 3.16 Release 1.1.1

This section lists the notable changes in Release 1.1.1 of Oracle Cloud Native Environment.

Kubernetes Updated: Kubernetes is updated to Release 1.17.6 to resolve two CVEs.

- CVE-2020-8555. This CVE relates to a Server Side Request Forgery (SSRF) vulnerability in kubecontroller-manager.
- CVE-2020-10749. This CVE relates to a man-in-the-middle vulnerability.

**Grafana Updated**: Grafana is updated to Release 6.7.4 to resolve CVE-2020-13379. This CVE relates to an incorrect access control issue in Grafana.

For information about updating to this errata release, see *Updates and Upgrades*.

#### 3.17 Release 1.1.0

This section lists the notable changes in Release 1.1.0 of Oracle Cloud Native Environment.

- Kubernetes Updated to 1.17: Kubernetes 1.17 is the default release installed on nodes in a new cluster in Oracle Cloud Native Environment. Existing Kubernetes Release 1.14 deployments can be upgraded to Release 1.17. For information about upgrading to Release 1.1, see *Updates and Upgrades*.
- Kubernetes Cluster Scaling: The olcnectl module update command is enhanced so that you can now scale a Kubernetes cluster by either adding control plane and worker nodes to it or removing control plane and worker nodes from it. For information about using the olcnectl module update command to scale a Kubernetes cluster, see Container Orchestration.

Release 1.1.0

- Service Mesh: A new module is available to deploy a service mesh to a Kubernetes cluster. The Istio module for Oracle Cloud Native Environment deploys a service mesh in Oracle Cloud Native Environment. Grafana is deployed as part of the service mesh. For information about deploying and using a service mesh, see Service Mesh. For information about using Grafana, see Monitoring and Visualization.
- **Firewall Changes**: Masquerading no longer needs to be enabled in the firewall on Kubernetes nodes. Instead, the cni0 interface must be added to the trusted zone on nodes. For information on firewall and network requirements for Kubernetes nodes, see *Getting Started*.
- Installation Change: A new ULN channel (o17\_x86\_64\_olcne11) and a new Oracle Linux yum server repository (o17\_olcne11) are available for installing the Oracle Cloud Native Environment Release 1.1 packages. Use this new channel or repository to install or upgrade to Release 1.1. For information on setting up the ULN channel or Oracle Linux yum server repository, see Getting Started.

# **Chapter 4 Deprecation Notices**

This chapter lists the deprecation notices for Oracle Cloud Native Environment.

## 4.1 Unbreakable Enterprise Kernel Release 5

Oracle Linux 7 running Unbreakable Enterprise Kernel Release 5 (UEK R5) is planned to be removed as a kernel in Oracle Cloud Native Environment Release 1.4. Oracle Cloud Native Environment Release 1.3 is the last release this kernel can be used.

# 4.2 Deprecated Platform CLI Commands

The apiserver-advertise-address option in the olcnectl module create command is deprecated in Release 1.2.0. This option set the IP address on which to advertise the Kubernetes API server to members of the Kubernetes cluster in a non-HA cluster, with a single control plane node. The --master-nodes option specifies the IP address and this deprecated option is no longer used.

# **Chapter 5 Documentation Changes**

This chapter lists notable changes to the Oracle Cloud Native Environment documentation.

#### 5.1 Release 1.3

This section lists the notable changes in the documentation for Release 1.3 of Oracle Cloud Native Environment.

**Product Name Change**: The product name in the documentation set is changed from *Oracle Linux Cloud Native Environment* to *Oracle Cloud Native Environment*. The name change occurred in September 2021.

#### 5.2 Release 1.2

This section lists the notable changes in the documentation for Release 1.2 of Oracle Cloud Native Environment.

**Look and Feel**: The documentation set is republished in a new format which improves the look and feel. Due to this change some deep links into the documentation set may have changed.

**Platform CLI**: A new *Platform Command-Line Interface* book is added to provide more detailed information on using the Platform CLI. This book contains the information on how to use the olcnectl command, including the complete syntax. This information was previously located in *Getting Started*.

**Concepts**: A new *Concepts* book is added to provide high level information on the architecture and components of Oracle Cloud Native Environment. Some information in this new book was previously located in *Getting Started*.

**Creating a Kubernetes module**: The information related to creating and managing a Kubernetes module is moved from *Getting Started* to *Container Orchestration*. *Getting Started* now only contains the information you need to set up the hosts and the environment in which to install the Kubernetes module.

Host Requirements: Information about host requirements is from the Release Notes to Getting Started.

**Kubernetes High Availability Requirements**: Information about the node requirements for Highly Available Kubernetes clusters is added to *Getting Started*.

**Load Balancer**: Information about setting up a load balancer for a Highly Available Kubernetes cluster is added to *Getting Started*. Information about setting up a load balancer for the Istio ingress gateway is added to *Service Mesh*.

Istio Requirements: Information about the node requirements for Istio is added to Getting Started.

**Control Plane Nodes**: The term *control plane node* replaces the term *master node*.

# Chapter 6 Known Issues

This chapter contains information about known issues and limitations in this release.

## 6.1 Upgrading Kubernetes 1.12 to Oracle Cloud Native Environment

You cannot upgrade from Kubernetes 1.12 or earlier and add the cluster to Oracle Cloud Native Environment. You must perform a new deployment of Kubernetes using the Platform CLI.

#### 6.2 Disabled virt module on Oracle Linux 8

After deploying the Kubernetes module on Oracle Linux 8, the virt module is disabled in the operating system. It is recommended that you do not enable this module again unless requested to do so in this documentation or by Oracle Support.

## 6.3 Errors using overlay networking

A Kubernetes cluster that uses overlay networking, may result in an issue with the VxLAN configuration for the cluster. Nodes that are affected by the issue display errors similar to the following in the dmesg output:

```
[ 610.495450] bnxt_en 0000:00:03.0 ens3: hwrm req_type 0xal seq id 0x67
error 0xf
[ 610.498246] bnxt_en 0000:00:03.0 ens3: hwrm_tunnel_dst_port_alloc failed.
rc:15
```

This issue is commonly caused when the tx offload feature is enabled in the  $bnxt_en$  driver module. You can resolve this issue by disabling the tx offload feature using the ethtool command. For example:

```
sudo ethtool --offload $(ip -o -4 route show to default | awk '{print $5}') tx off
```

# 6.4 Listing environments

The Platform CLI does not yet have a method to display a list of the environments created.

## 6.5 Validating a module reports network ports are not open

If you open network ports on nodes using the range option, the olcnectl module validate command cannot validate the ports are open. This is due to an issue in the firewall-cmd command. For example, if you use a command like the following which opens ports using a port range:

```
sudo firewall-cmd --add-port=2379-2380/tcp
sudo firewall-cmd --add-port=2379-2380/tcp --permanent
```

The olcnectl module validate command reports that ports 2379 and 2380 are not open.

Workaround: Open network ports individually, without specifying a port range. For example:

```
sudo firewall-cmd --add-port=2379/tcp
sudo firewall-cmd --add-port=2379/tcp --permanent
sudo firewall-cmd --add-port=2380/tcp
sudo firewall-cmd --add-port=2380/tcp --permanent
```